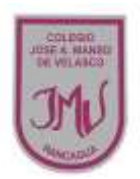

## **EDUCACIÓN TECNOLOGICA**

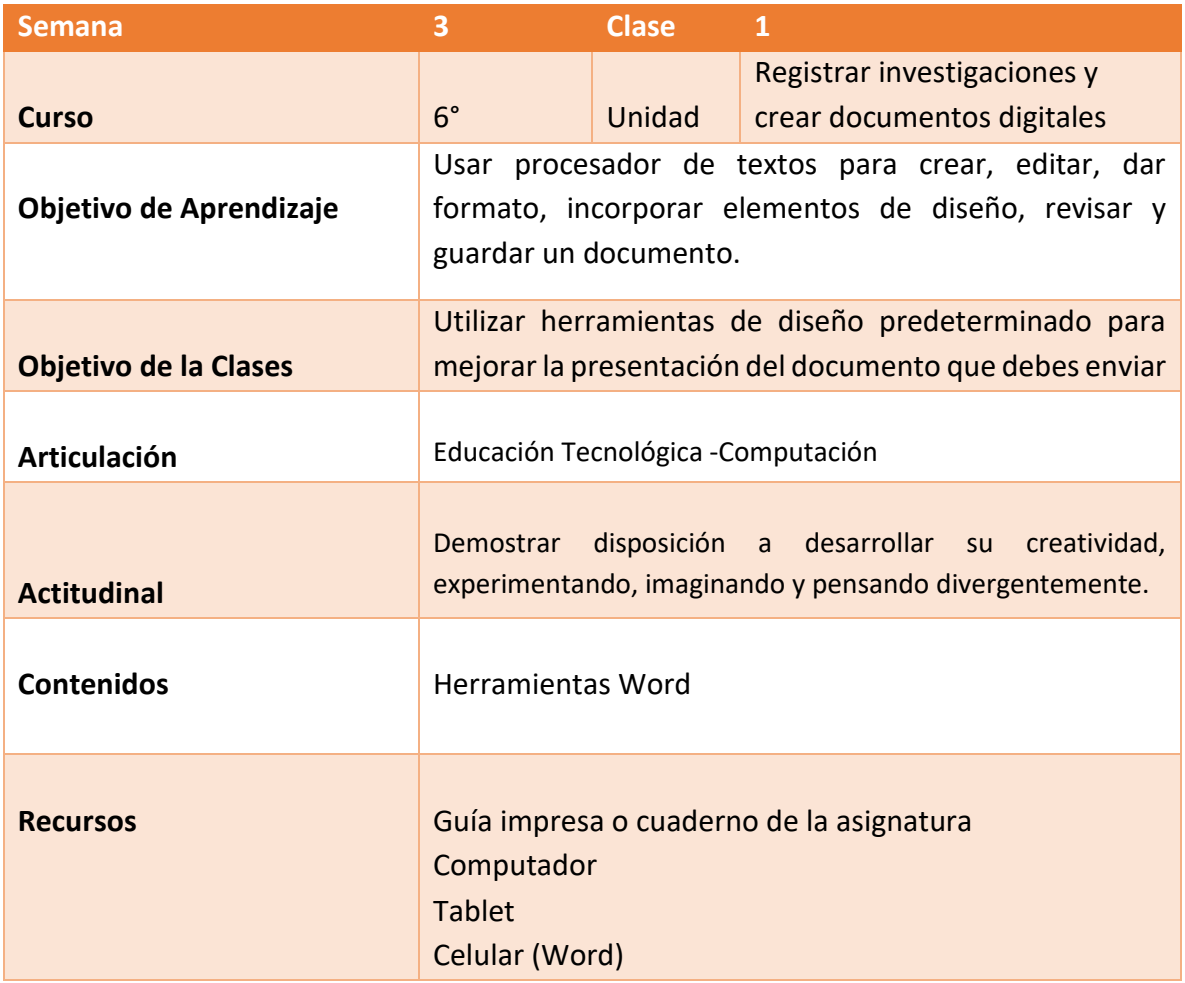

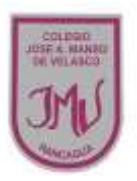

## **Buenos días Padres, apoderados y estudiantes:**

Sabemos que es de gran importancia su apoyo para el desarrollo de las actividades de los alumnos de sexto año Básico, por lo que articulamos las asignaturas de Educación Tecnológica, y Computación, esto consiste en que la tarea será la misma para las dos asignaturas antes mencionadas. A continuación, pasaré a describir las actividades que debe realizar junto al alumno.

## **DESCRIPCIÓN DE LAS ACTIVIDADES**

1.- Esta semana utilizaremos herramientas de diseño predeterminado para mejorar la presentación del documento que me debes enviar.

2.- El apoderado junto al estudiante podrá apoyarlo a seguir las instrucciones de la guía enviada, en la primera actividad debes abrir un documento nuevo en Word y transcribir el texto que se encuentra en el cuadro de color verde

3.- En la actividad dos debes realizar los cambios en el texto que transcribiste en Word de acuerdo a las instrucciones.

4.- En la actividad tres debes responder la pregunta de acuerdo a las dificultades que presentaste al realizar la actividad.

3.- La tarea a desarrollar esta semana es que el alumno debe enviar el documento con su nombre (ejemplo Isabella Guerrero 6°) a través del correo electrónico o por WhatsApp, no olvide agregar el nombre del alumno y curso

## **RECUERDE:**

**LA TAREA ESTA SEMANA SERA EVALUADA EN DOS ASIGNATURAS**